## **Nichteinschalten.de Doku**

## **Universität Passau**

[Lektürekurs - Master Medien und Kommunikation](http://doku.nichteinschalten.de/doku.php?id=lektuerekurs_-_master_medien_und_kommunikation) [Soziale und benutzerzentrierte Aspekte web-basierter Informationssysteme](http://doku.nichteinschalten.de/doku.php?id=soziale_und_benutzerzentrierte_aspekte_web-basierter_informationssysteme) [Informationssysteme](http://doku.nichteinschalten.de/doku.php?id=informationssysteme) [Praktikum Informationssysteme](http://doku.nichteinschalten.de/doku.php?id=praktikum_informationssysteme)

## **Radio**

[Audioaufnahme und Audioschnitt](http://doku.nichteinschalten.de/doku.php?id=audioaufnahme_und_audioschnitt) [Das Interview](http://doku.nichteinschalten.de/doku.php?id=das_interview) [Der Beitrag](http://doku.nichteinschalten.de/doku.php?id=der_beitrag) [Der Weg einer Sendung](http://doku.nichteinschalten.de/doku.php?id=der_weg_einer_sendung) [Die Nachricht](http://doku.nichteinschalten.de/doku.php?id=die_nachricht) [Die Recherche](http://doku.nichteinschalten.de/doku.php?id=die_recherche) [Liveübertragung](http://doku.nichteinschalten.de/doku.php?id=live-uebertragung) [Loop-Points](http://doku.nichteinschalten.de/doku.php?id=loop-points) [Medienbibliotheken](http://doku.nichteinschalten.de/doku.php?id=medienbibliotheken) [Moderation und Sendungsfahren](http://doku.nichteinschalten.de/doku.php?id=moderation_und_sendungfahren) [Musiktagger](http://doku.nichteinschalten.de/doku.php?id=musiktagger) [Playlisten](http://doku.nichteinschalten.de/doku.php?id=playlisten) [Radiobegriffe](http://doku.nichteinschalten.de/doku.php?id=radiobegriffe) **[Rechtliches](http://doku.nichteinschalten.de/doku.php?id=rechtliches)** [Rotation](http://doku.nichteinschalten.de/doku.php?id=rotation) **[Scheduling](http://doku.nichteinschalten.de/doku.php?id=scheduling) [Skripte](http://doku.nichteinschalten.de/doku.php?id=skripte)** [Social Media Guide](http://doku.nichteinschalten.de/doku.php?id=social_media_guide) [Telefoninterviews aufzeichnen](http://doku.nichteinschalten.de/doku.php?id=telefoninterviews_aufzeichnen) [Wichtige Control Commands](http://doku.nichteinschalten.de/doku.php?id=wichtige_control_commands)

From: <http://doku.nichteinschalten.de/>- **Doku**

Permanent link: **<http://doku.nichteinschalten.de/doku.php?id=start>**

Last update: **2015/02/23 09:29**

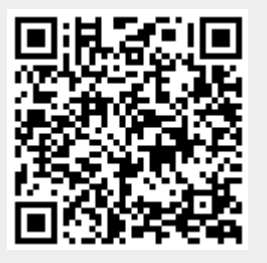